# WIND POWER PROJECT AT JAIBHIM BY SIIL

Document Prepared By Infinite Solutions

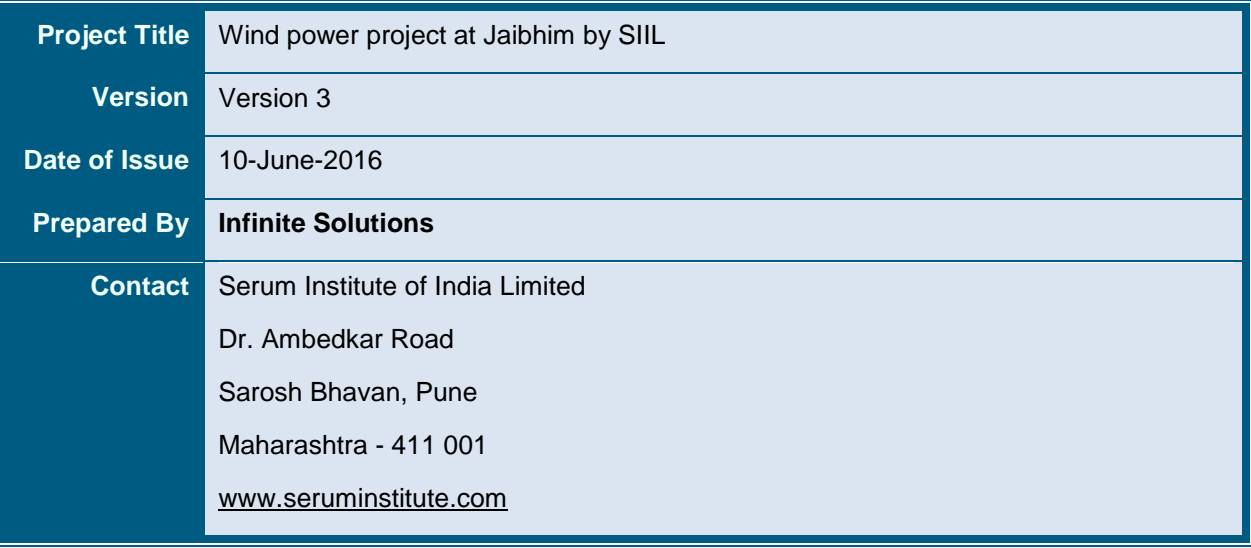

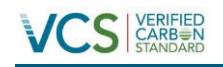

## **Table of Contents**

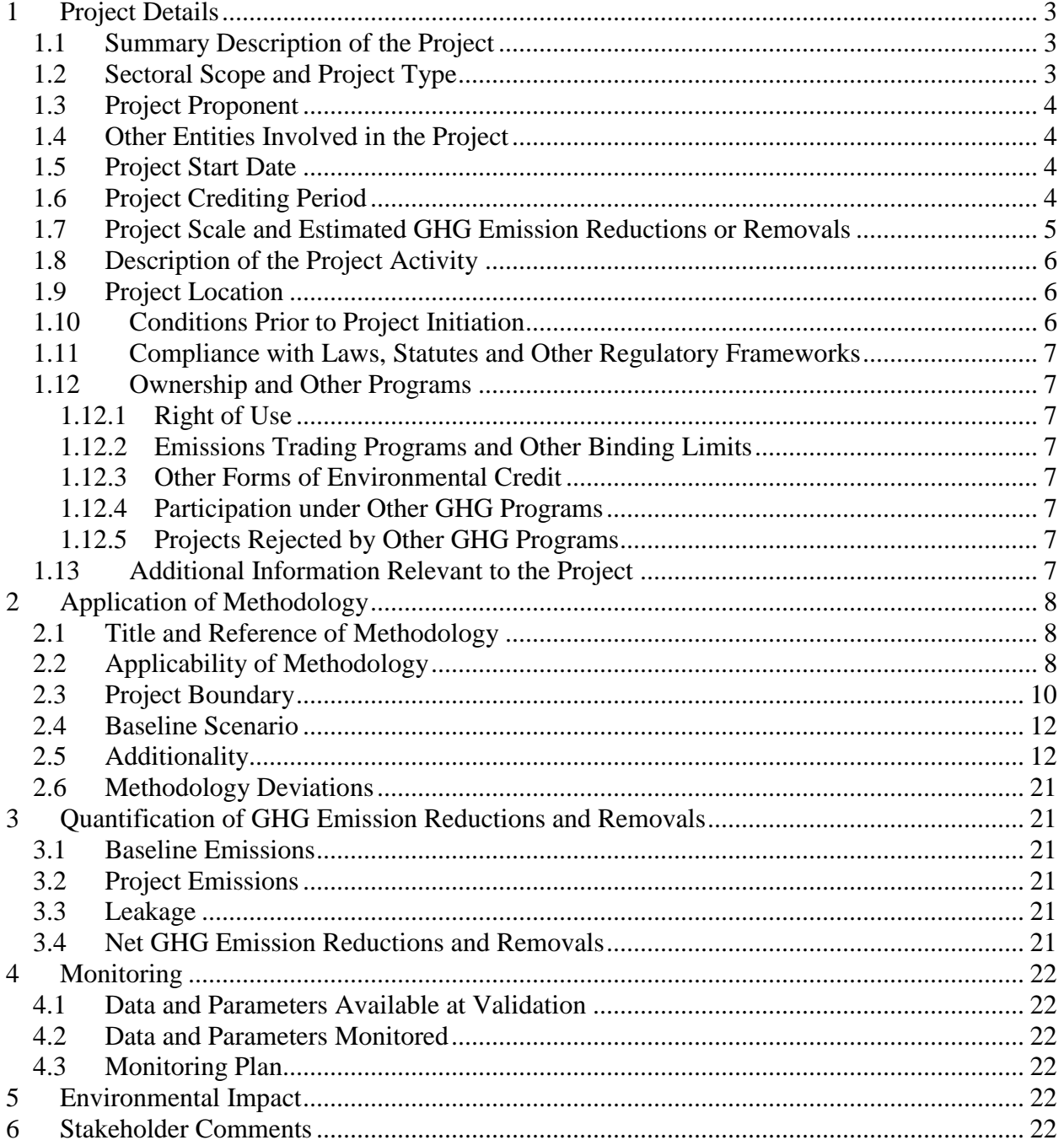

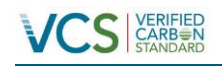

## <span id="page-2-0"></span>**1 PROJECT DETAILS**

#### <span id="page-2-1"></span>**1.1 Summary Description of the Project**

Serum Institute of India (SIIL) is a manufacturer of immune-biologicals, including vaccines in India. It was incorporated in the year 1984. The company is managed by the Poonawalla group. Today, Serum Institute of India Ltd. has established itself as the world's largest producer of Measles and DTP group of vaccines.

With the growing concerns for the environment, Serum Institute of India Ltd. (SIIL) has undertaken measures to reduce the GHG emissions by conceptualizing and installation wind power project in Maharashtra with efficient utilization of the available wind energy. Initially, it was decided that 18 WTGs of 2.1 MW each would be set up as part of this project activity. However, during project implementation, only 16 WTGs were commissioned. The generated electricity is wheeled to substation through a 33 kV overhead line. The generated electricity will displace equivalent electricity that may have been produced majorly from conventional fuels (generally, fossil fuels). The projects are located at village Jaibhim, Dhule District of Maharashtra State in India.

The project will be utilizing wind energy for generating clean electricity for captive use, sale to third party (directly or through power exchange), or sale to grid which would have otherwise been generated through fossil fuel dominated power plants, contributing to reduction in specific emissions (emissions of pollutant) including GHG emissions and also reducing its dependence on fossil fuels for energy requirements.

In the pre-project scenario, the project proponent used the electricity from the NEWNE grid for its internal power consumption. Thus, the project displaces the electricity from the grid and hence, the electricity grid has been taken as the baseline to the project activity. Emission reductions will be claimed on the net electrical energy that is generated for captive use or sold to third party/grid.

The project leads to an annual emission reductions of  $52,898$  tCO<sub>2</sub>e per annum. The first WTG under this project has stated commissioning since 11-March-2011 and has been under operation since then except for regular shutdowns considering O&M requirements.

The project was registered at UNFCCC (Ref. No. 6456) on 28-Nov-2012 and the details of the same can be viewed on <https://cdm.unfccc.int/Projects/DB/LRQA%20Ltd1340102581.62/view>

#### <span id="page-2-2"></span>**1.2 Sectoral Scope and Project Type**

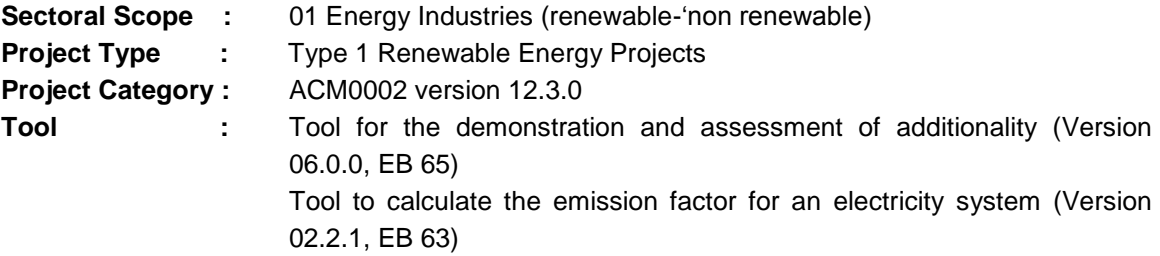

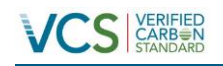

## <span id="page-3-0"></span>**1.3 Project Proponent**

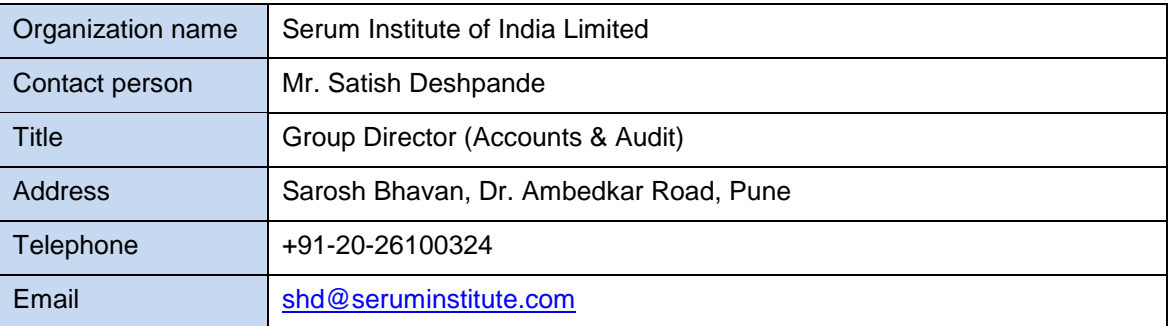

## <span id="page-3-1"></span>**1.4 Other Entities Involved in the Project**

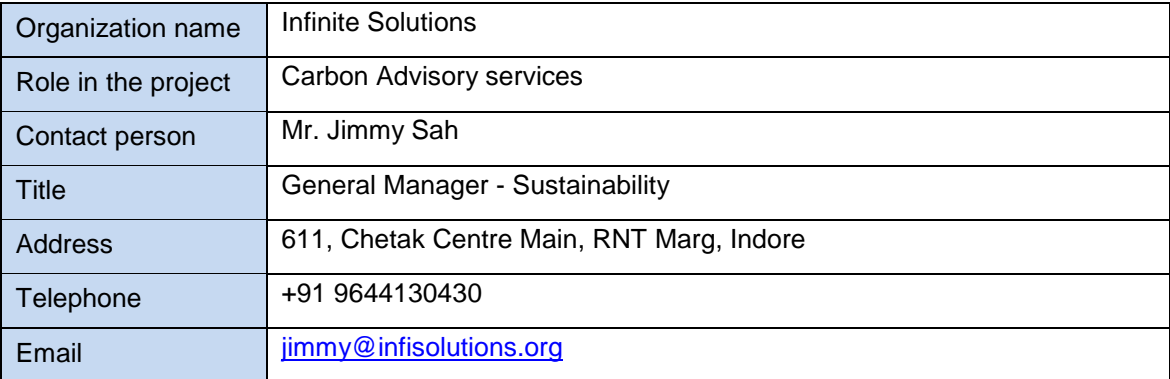

## <span id="page-3-2"></span>**1.5 Project Start Date**

11-March-2011, being the date of commissioning of first WTG installed under the project activity.

#### <span id="page-3-3"></span>**1.6 Project Crediting Period**

Crediting Period: 10 years 0 months (renewable twice) Start Date of Crediting Period: 11-March-2011 End Date of Crediting Period: 10-March-2021

The project proponent is undertaking the same project activity under CDM however VCU"s shall be claimed only till the day before the start date of crediting period under CDM. The Project

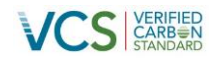

Proponent confirms that the Project is also registered under  $CDM<sup>1</sup>$  on 28/11/2012 and they will claim emissions reductions from the Project only in one mechanism for a particular period to avoid double counting.

All days considered under this monitoring period are not part of Project's CDM monitoring period, which start from 01/01/2013.

## <span id="page-4-0"></span>**1.7 Project Scale and Estimated GHG Emission Reductions or Removals**

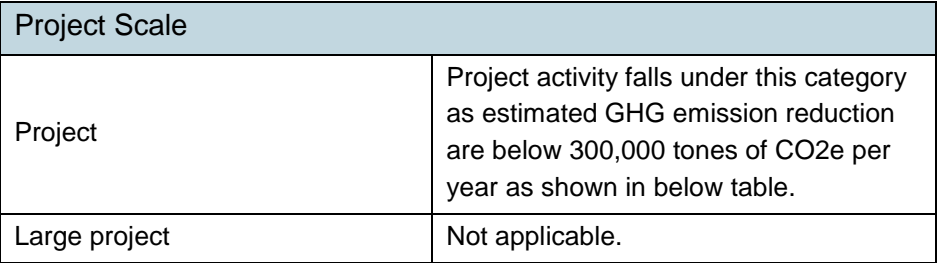

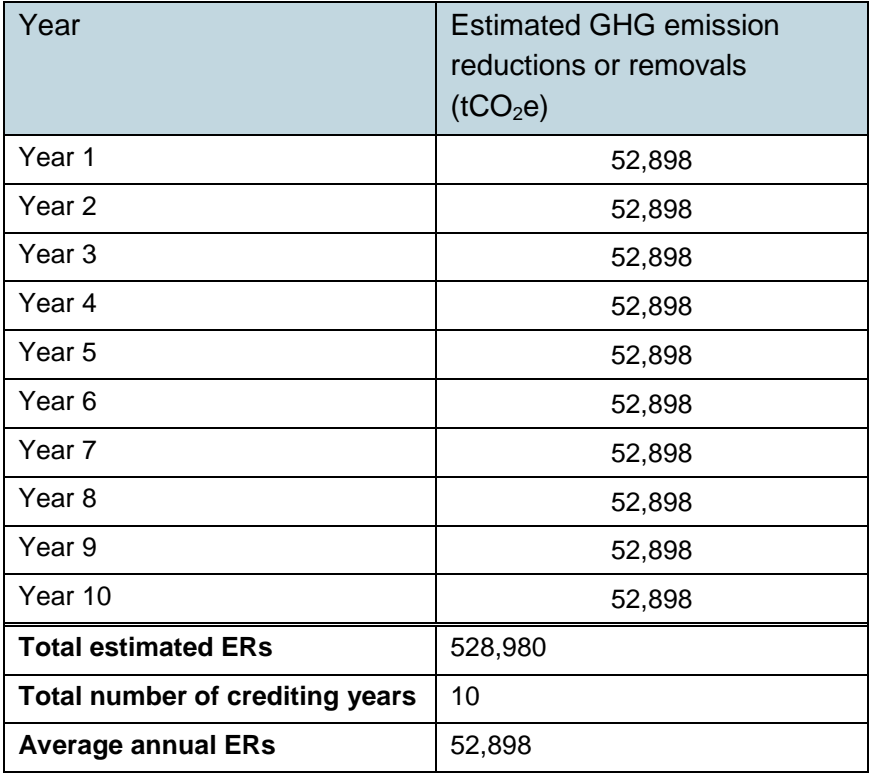

 $\overline{a}$ 

<sup>&</sup>lt;sup>1</sup><https://cdm.unfccc.int/Projects/DB/LRQA%20Ltd1340102581.62/view>

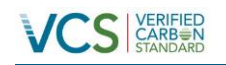

## <span id="page-5-0"></span>**1.8 Description of the Project Activity**

Please refer section A.4.2 of the registered PDD for technical specification and Section B.5 for date of Commissioning. The PDD can be found at this link. <https://cdm.unfccc.int/Projects/DB/LRQA%20Ltd1340102581.62/view>

## <span id="page-5-1"></span>**1.9 Project Location**

District : Dhule

State : Maharashtra

Host Party : India

The unique location information of the WTG is provided in the table below. The WTG numbers indicated in the table below are unique identification number provided by the state utility.

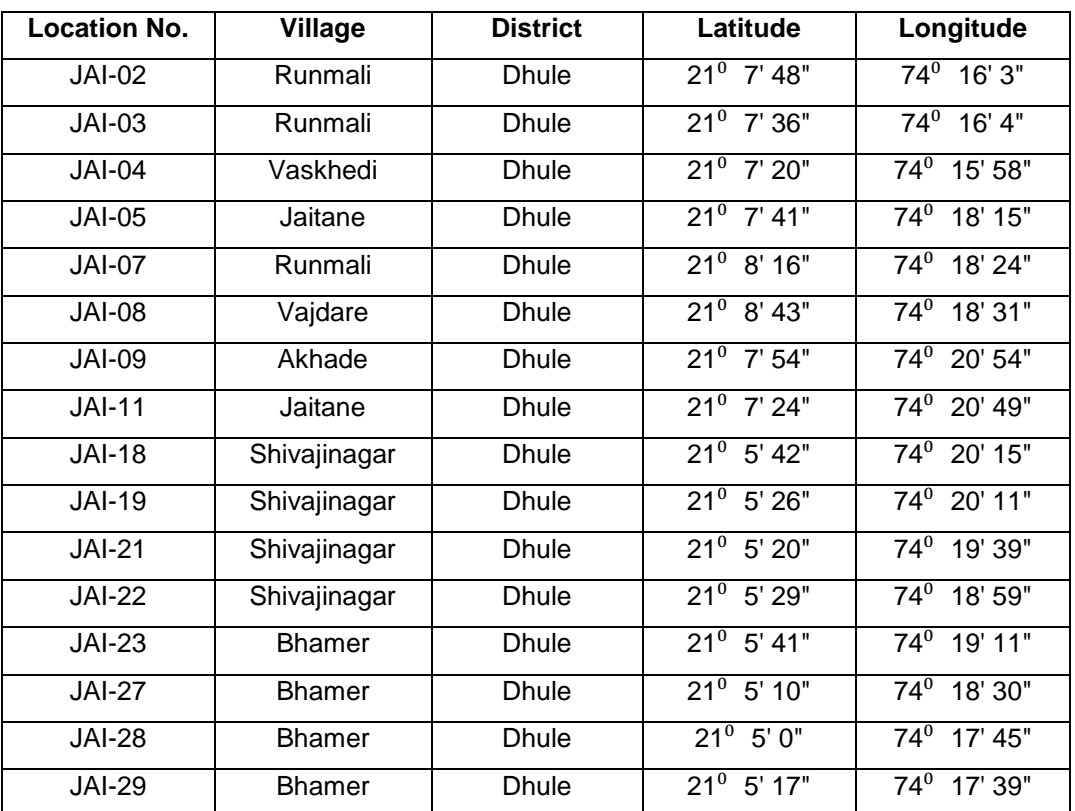

## <span id="page-5-2"></span>**1.10 Conditions Prior to Project Initiation**

This is a Greenfield project. The project activity replaces the carbon intensive grid electricity. Thereby reducing the dependence on fossil fuel based generation units and as there are no associated emissions with this project it contributes to the reduction of green house gases (GHG) emissions. Please refer section A.1 and B.4 of the registered PDD. The PDD can be found at this web link mentioned below:

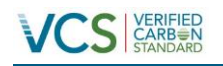

<https://cdm.unfccc.int/Projects/DB/LRQA%20Ltd1340102581.62/view>

#### <span id="page-6-0"></span>**1.11 Compliance with Laws, Statutes and Other Regulatory Frameworks**

The project activity is not mandated by any local or national laws. Please refer section B.5 of the UNFCCC registered CDM project with Ref No: 6456

#### <span id="page-6-1"></span>**1.12 Ownership and Other Programs**

## <span id="page-6-2"></span>**1.12.1 Right of Use**

For the ownership details of the project any of the following may be referred to:

For, Serum Institute of India Limited: The right of use is demonstrated based on the below documents which confirms the ownership with SIL.

- · Commissioning certificates
- · Power purchase agreement

## <span id="page-6-3"></span>**1.12.2 Emissions Trading Programs and Other Binding Limits**

India is Non-annex1 country and there is no compliance with an emission trading program or to meet binding limits on GHG emissions for this project activity.

## <span id="page-6-4"></span>**1.12.3 Other Forms of Environmental Credit**

The project does has not claimed any other form of Environmental credits. Further, the project activity generates Carbon Credits under Clean Development Mechanism (Ref.No:6456) from 01/01/2013. However the VCUs that are claimed are from the date of commissioning till 31/12/2012.

## <span id="page-6-5"></span>**1.12.4 Participation under Other GHG Programs**

This is registered CDM project. The reference no. for the project is 6456 and it was registered on 28/11/2012. Please refer to the registered PDD. The web link for the same is mentioned below: <https://cdm.unfccc.int/Projects/DB/LRQA%20Ltd1340102581.62/view>

## <span id="page-6-6"></span>**1.12.5 Projects Rejected by Other GHG Programs**

This project has not been rejected by any other GHG program. It is registered CDM project and the emission reductions are being claimed for the pre-registration period

#### <span id="page-6-7"></span>**1.13 Additional Information Relevant to the Project**

#### **Eligibility Criteria**

This is not a grouped project hence the criteria is not applicable*.*

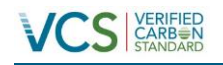

#### **Leakage Management**

No leakage emissions are considered for this Project activity since no energy generating equipment is transferred from another activity and/or the existing equipment is transferred to another activity. Please refer section B.6.1. of the registered PDD. The PDD can be found at web link mentioned below:

<https://cdm.unfccc.int/Projects/DB/LRQA%20Ltd1340102581.62/view>

#### **Commercially Sensitive Information**

There is no such information which is deemed as commercially sensitive*.*

#### **Further Information**

Not Applicable

#### <span id="page-7-0"></span>**2 APPLICATION OF METHODOLOGY**

#### <span id="page-7-1"></span>**2.1 Title and Reference of Methodology**

Title: Consolidated baseline methodology for grid-connected electricity generation from renewable sources

Reference: ACM0002, Version 12.3.0, EB 66

The methodology also refers to the latest approved versions of:

"Tool to calculate the emission factor for an electricity system", Version 02.2.1, EB 63

"Tool for the demonstration and assessment of additionality", Version 06, EB 65

#### <span id="page-7-2"></span>**2.2 Applicability of Methodology**

The adopted baseline methodology has been chosen for the project activity based on the fulfilment of the applicability conditions as described below:

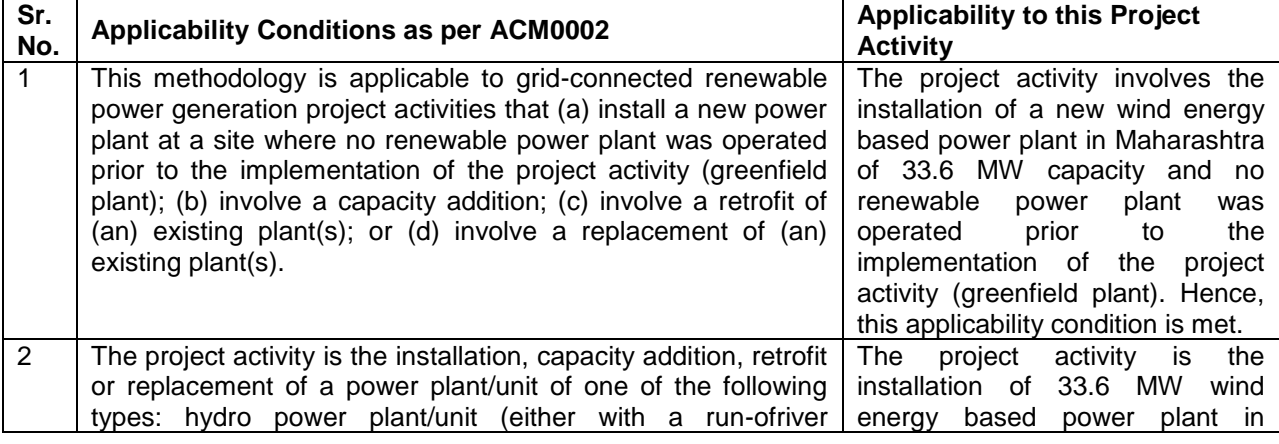

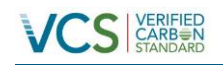

## PROJECT DESCRIPTION: *VCS Version 3*

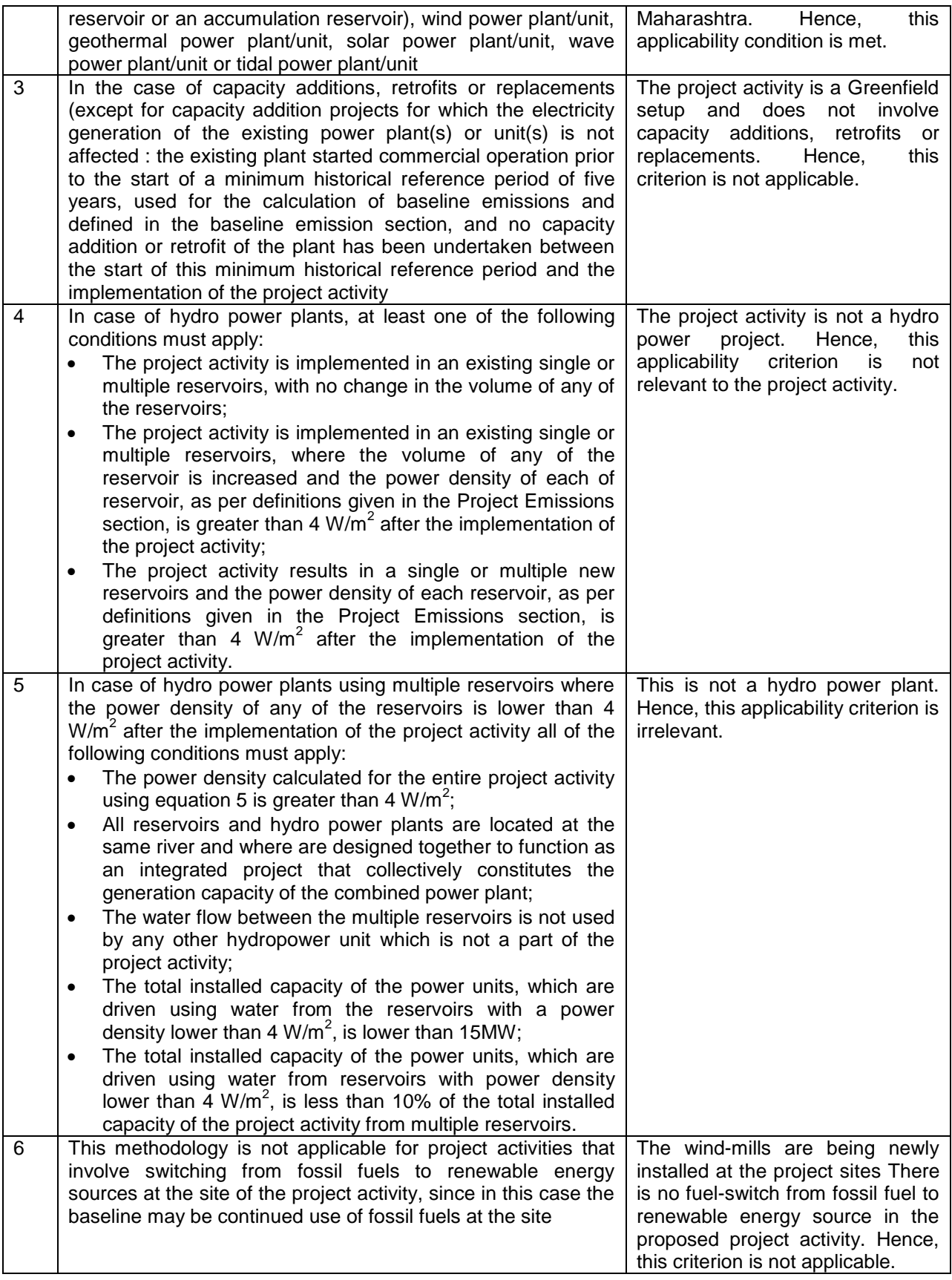

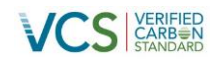

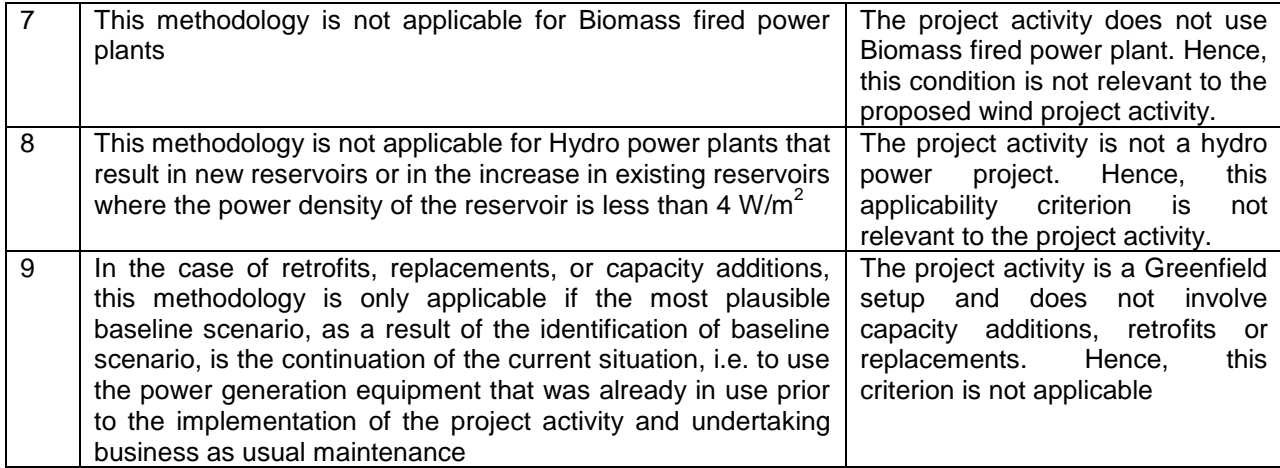

## <span id="page-9-0"></span>**2.3 Project Boundary**

As per the **Approved consolidated baseline and monitoring methodology ACM0002**, the project boundary is "*The spatial extent of the project boundary includes the project power plant and all power plants connected physically to the electricity system that the CDM project power plant is connected to.*"

The project boundary includes the electricity generation equipment at the site and the transport through the grid to the consumption site/grid. Hence, project boundary is considered within these terminal points. The project boundary, as per monitoring layouts involving the project activity, is portrayed as follows:

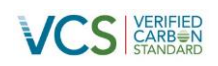

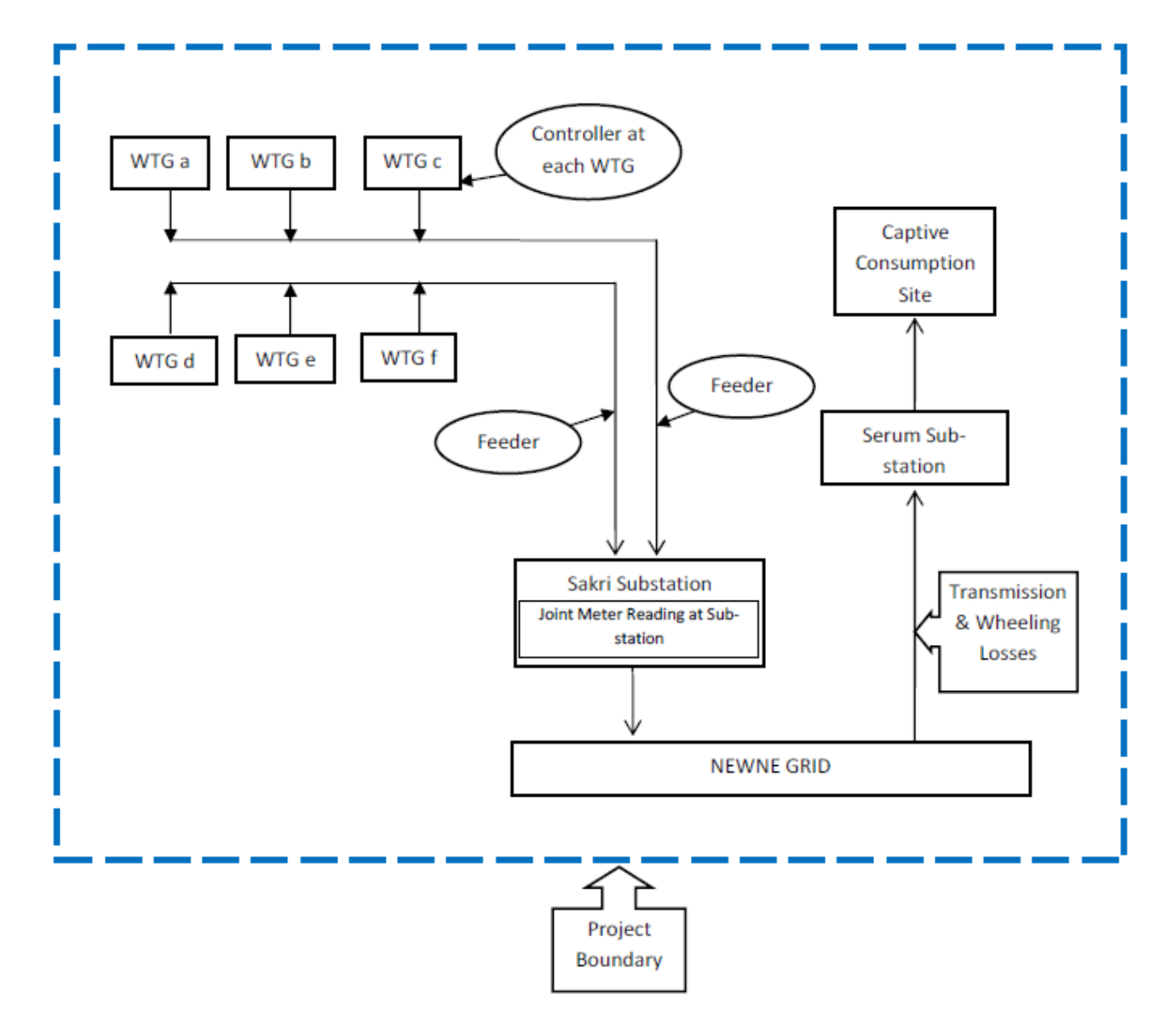

As per the approved methodology, ACM0002, Version 12.3.0, following gases and emission sources has been included in the project boundary.

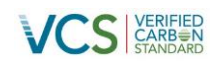

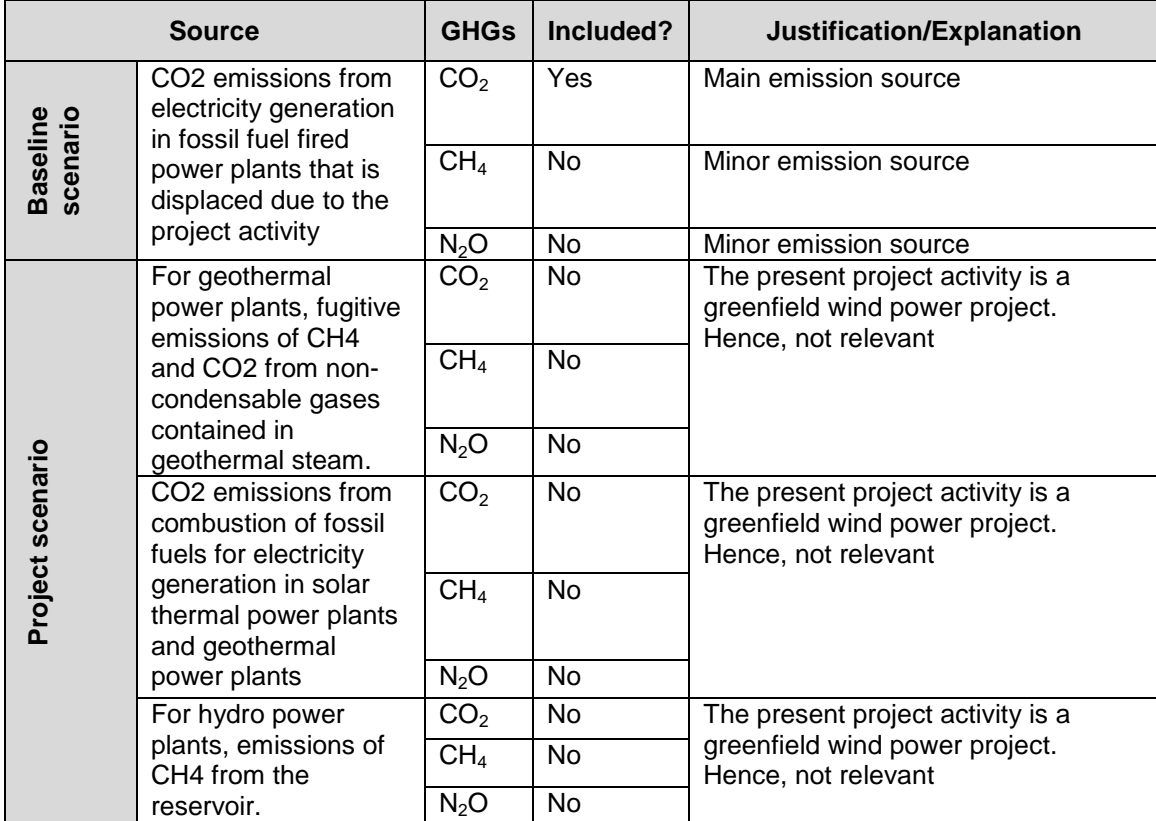

## <span id="page-11-0"></span>**2.4 Baseline Scenario**

#### **Identification of the baseline scenario**

The project activity is the installation of a new wind power plant. This project is not a modification/ retrofit of any existing electricity generation facility. Hence, in accordance to the approved methodology ACM0002, Version 12.3.0, the baseline scenario for new installation facility is described as:

"*Electricity delivered to the grid by the project would have otherwise been generated by the operation of grid-connected power plants and by the addition of new generation sources, as*  reflected in the combined margin (CM) calculations described in the "Tool to calculate the *emission factor for an electricity system*."

## <span id="page-11-1"></span>**2.5 Additionality**

The project activity has been conceived as a CDM project since its inception. SIIL has taken CDM revenue right from the onset of this wind project. The evidence of the same can be verified by the Designated Operational Entity (DOE) at the time of project validation.

The additionality of the proposed project activity has been demonstrated below in accordance with the "Tool for the demonstration and assessment of additionality, Version 6 and as described

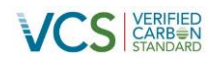

in the following flow chart. This is followed by the descriptions of baseline and project scenarios and how emission reductions would occur in the project activity. The steps as per the additionality tool are provided in the figure below:

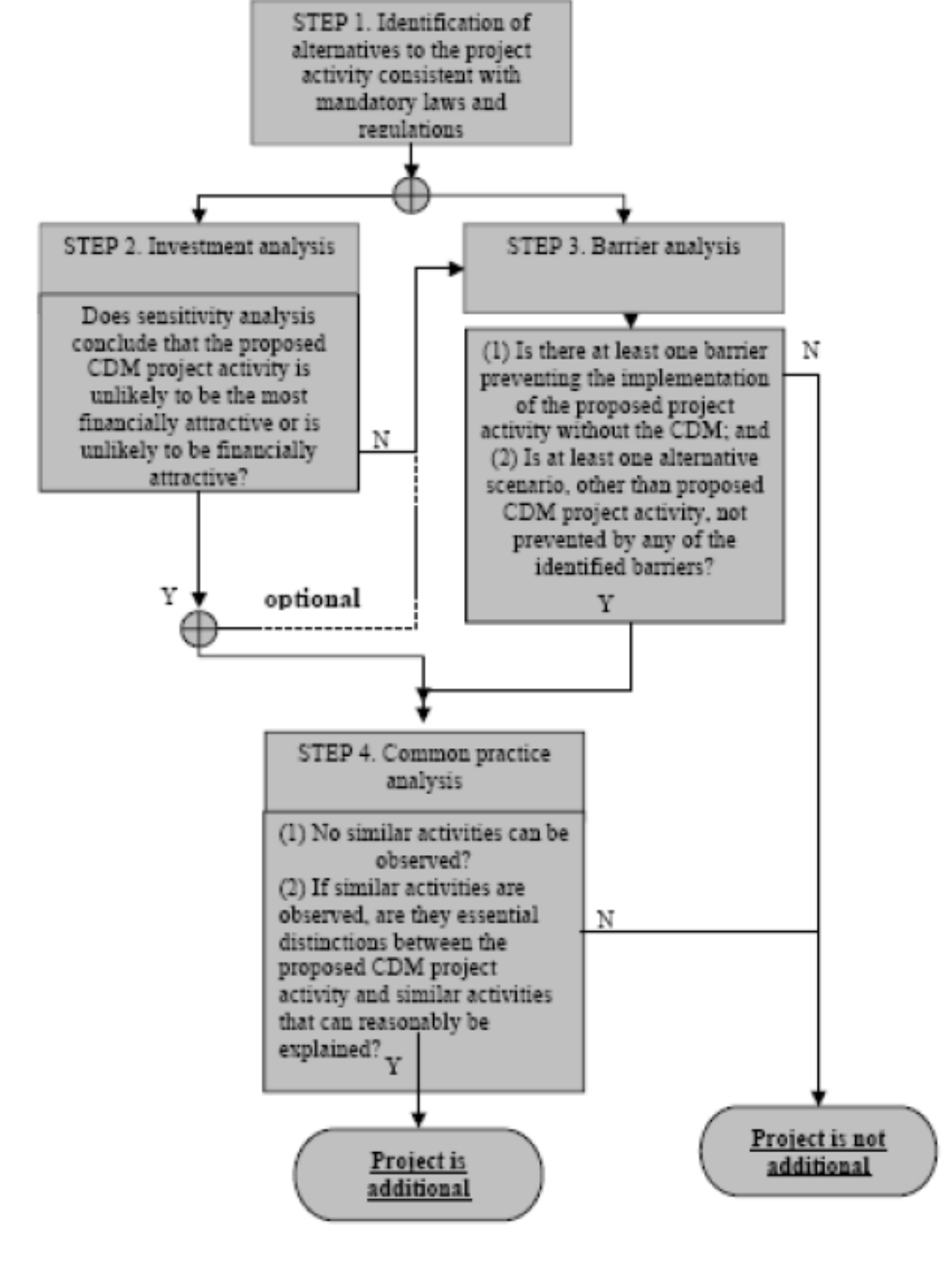

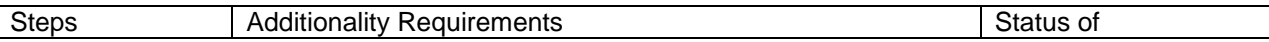

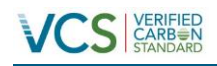

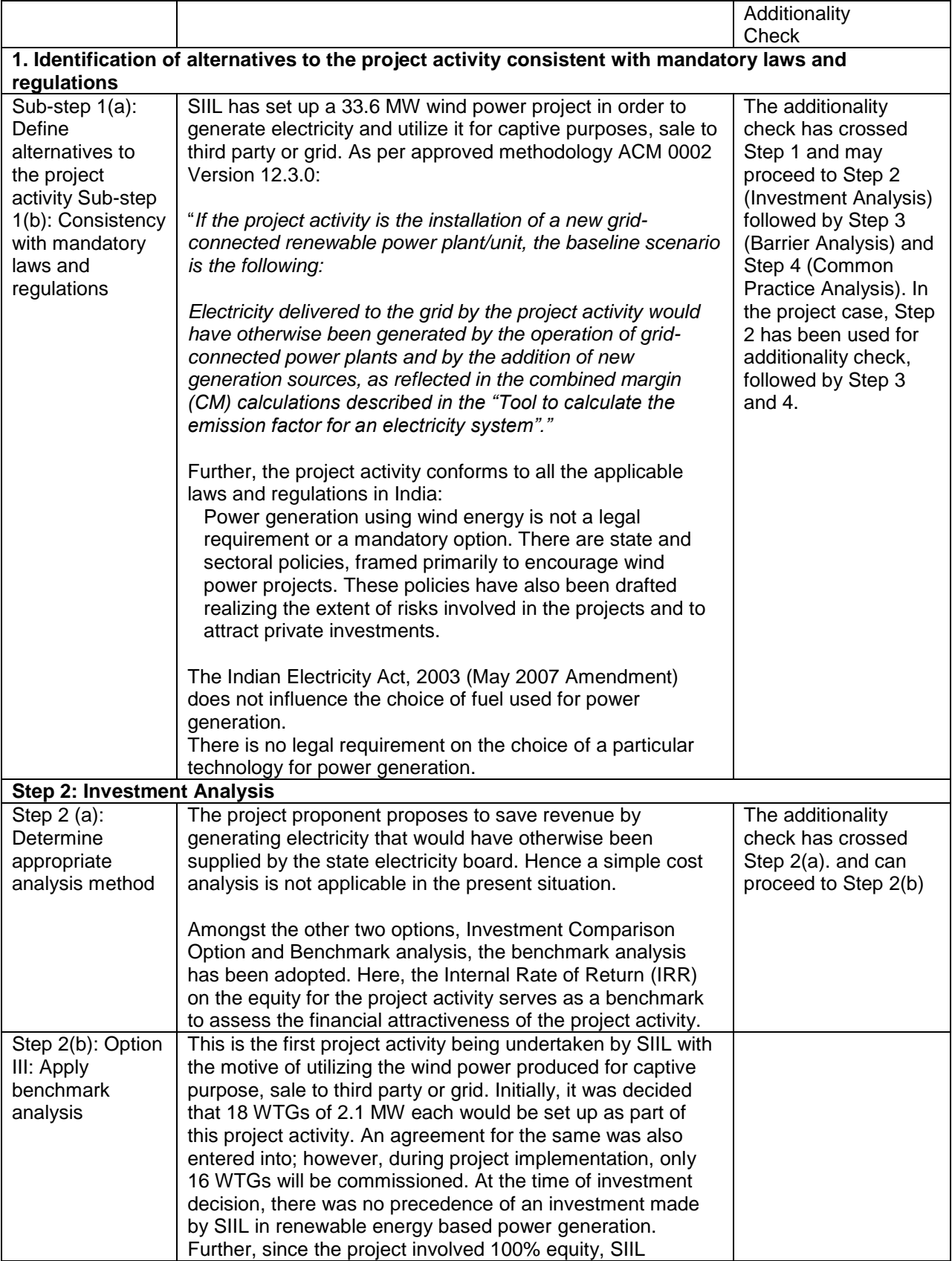

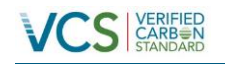

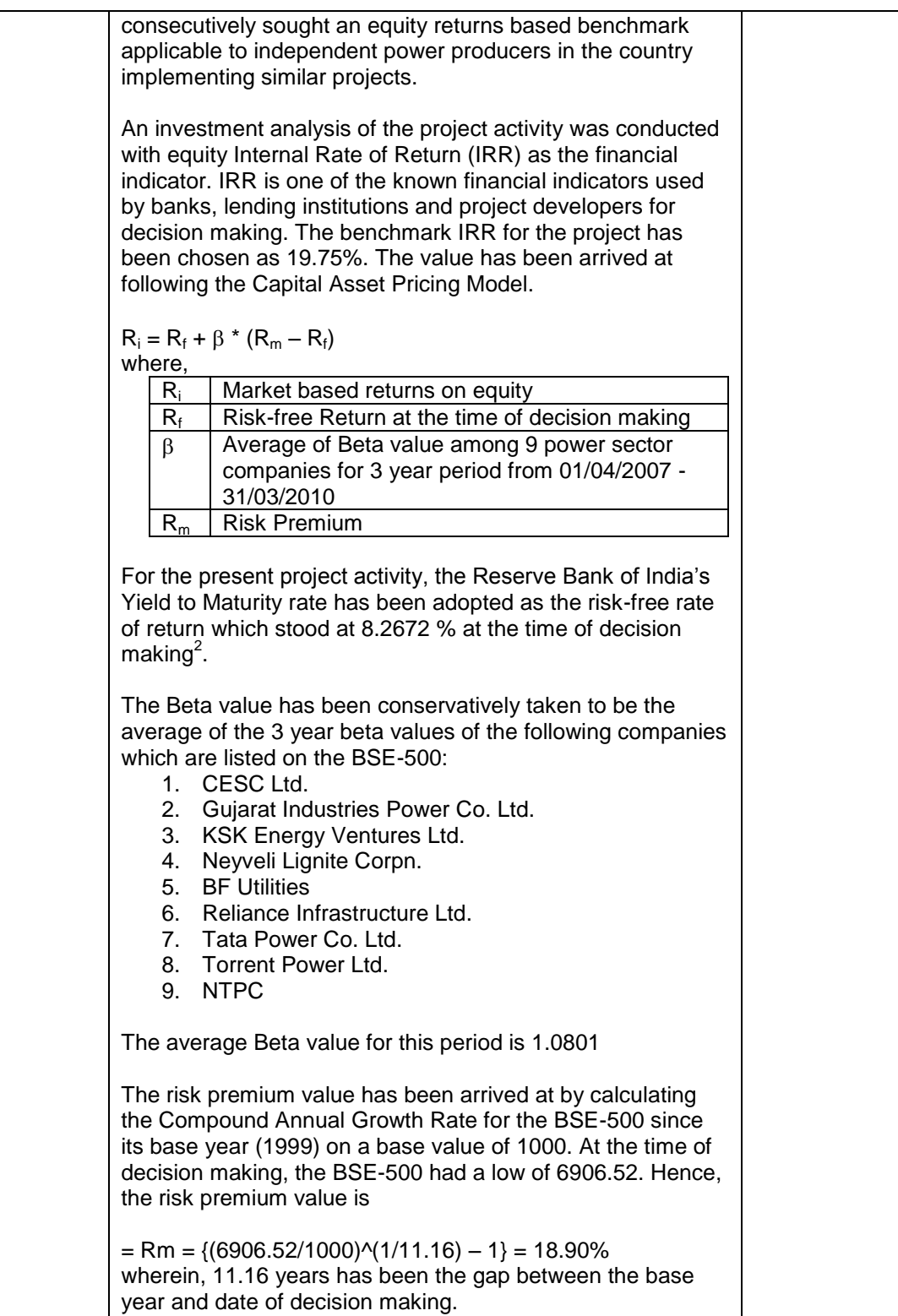

Hence, Ri =  $8.2672 + 1.0801 * (18.90 - 8.2672) = 19.75%$ 

 $\overline{a}$ 

<sup>&</sup>lt;sup>2</sup> [http://www.rbi.org.in/scripts/BS\\_ViewBulletin.aspx?Id=11067](http://www.rbi.org.in/scripts/BS_ViewBulletin.aspx?Id=11067)

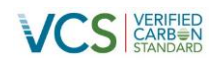

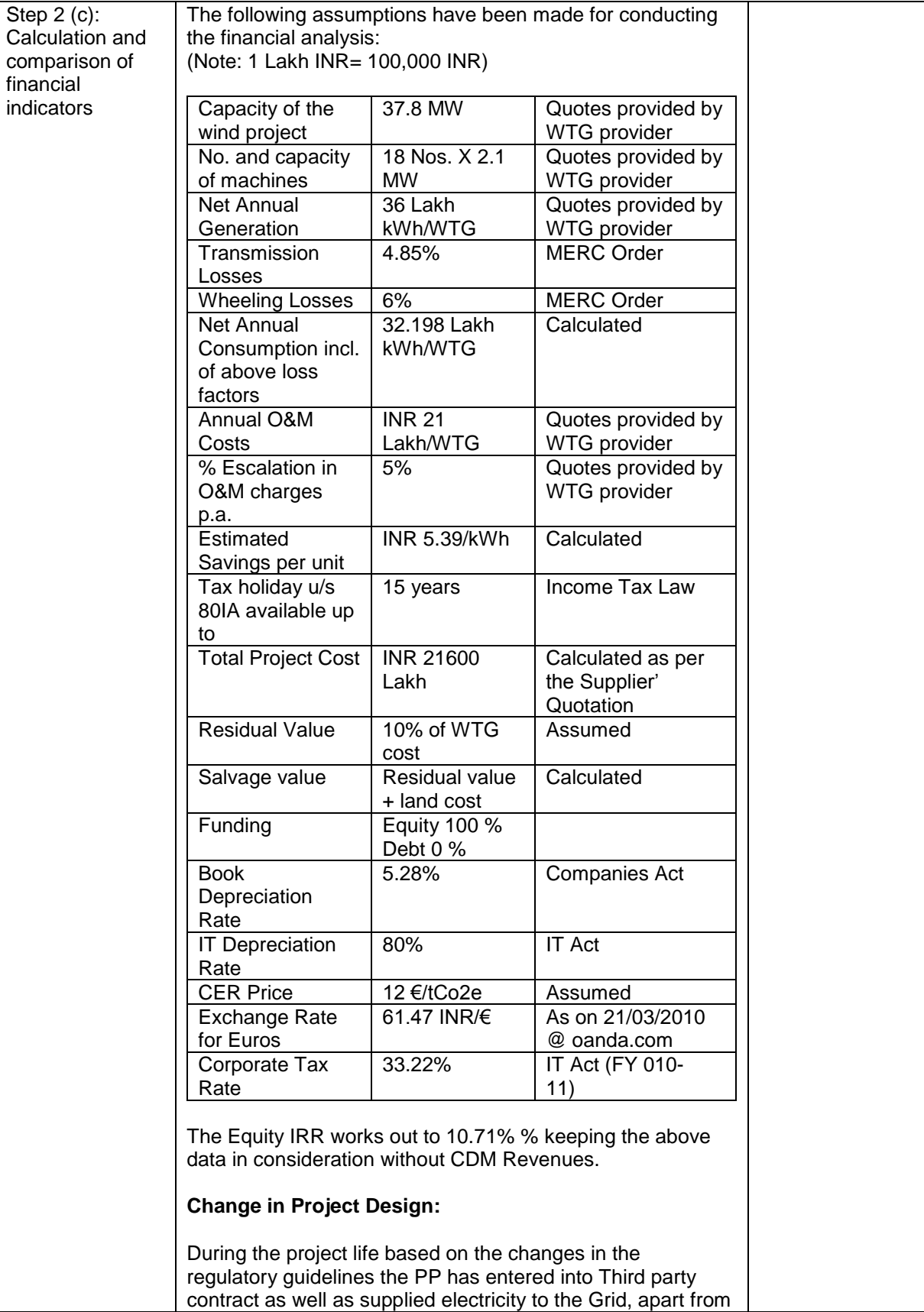

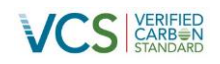

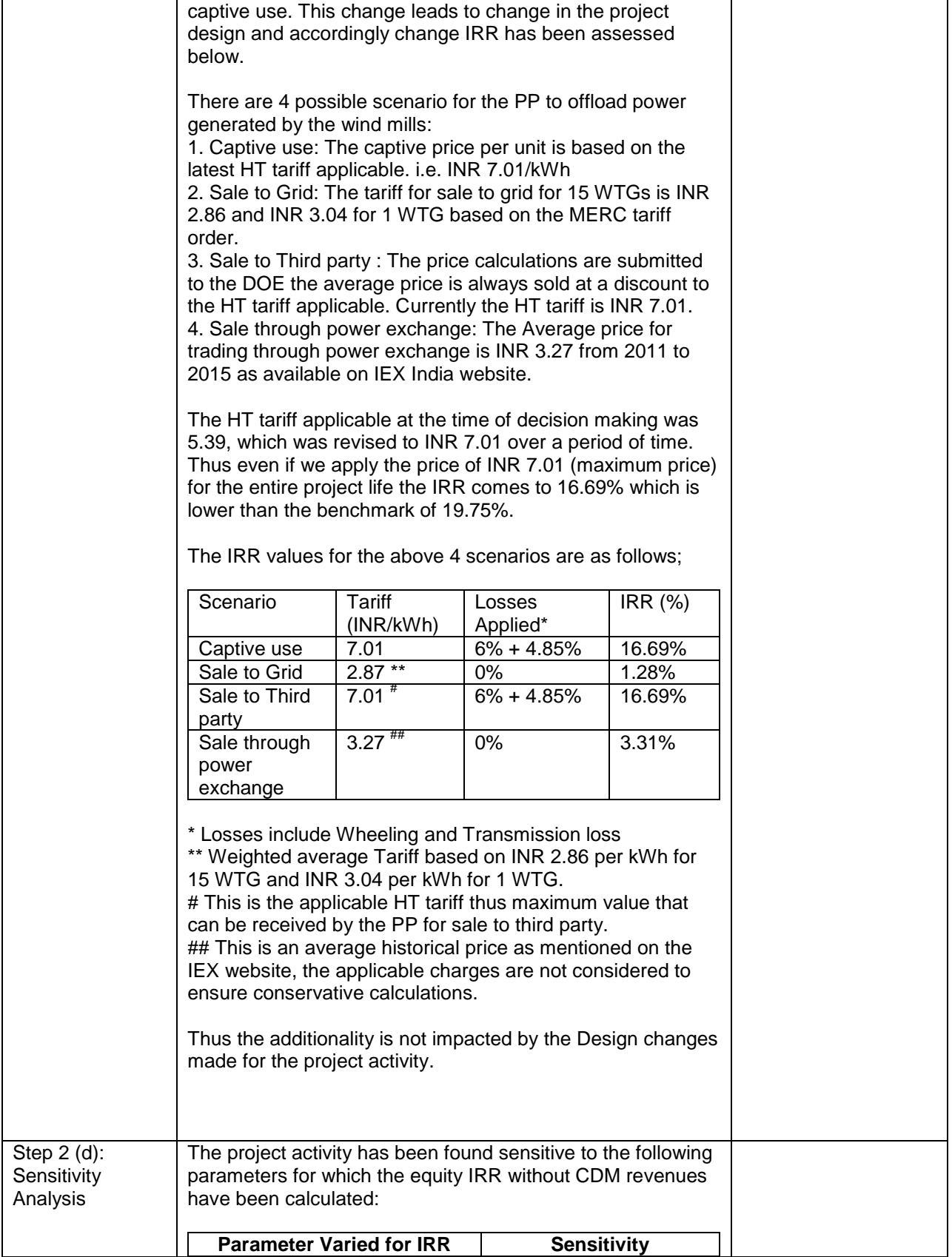

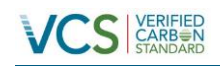

## PROJECT DESCRIPTION: *VCS Version 3*

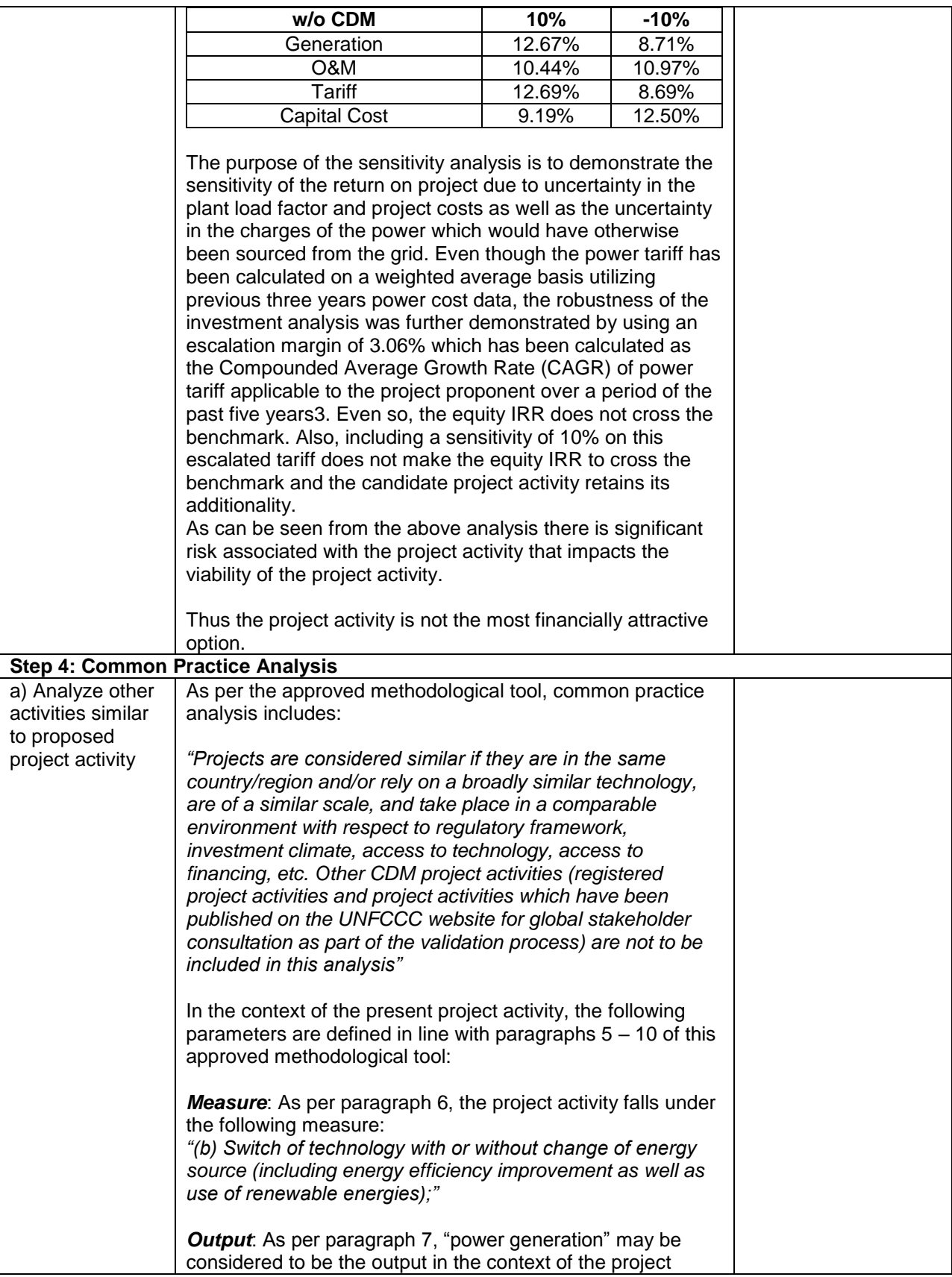

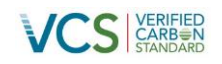

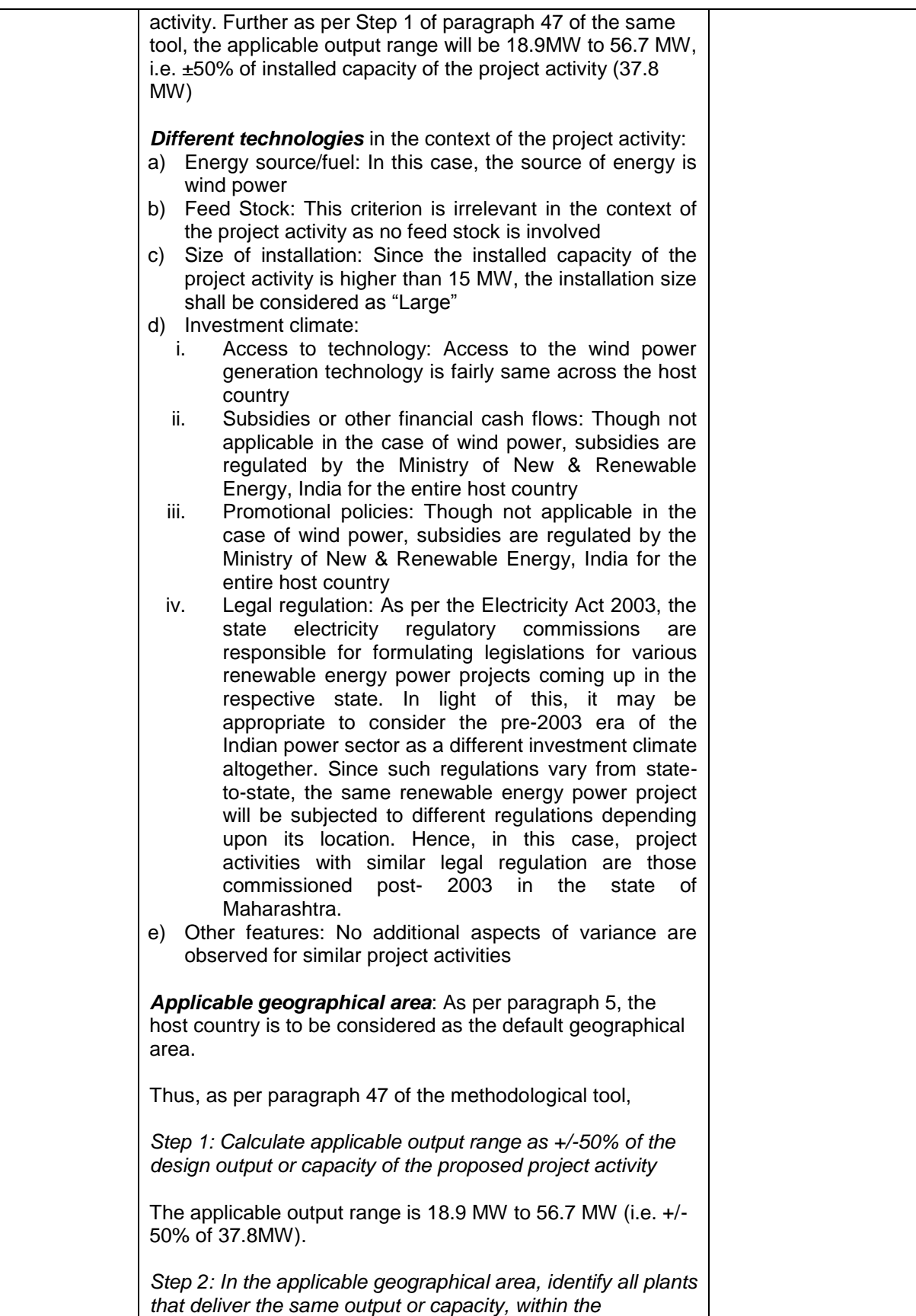

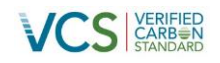

*applicable output range calculated in Step 1, as the proposed project activity and have started commercial operation before the start date of the project. Note their number Nall. Registered CDM project activities shall not be included in this step*

In this step, all the plants in India delivering power in the applicable output range of 18.9 MW to 37.8 MW have been considered. Further, all the CDM registered project activities and project activities undergoing validation have been excluded.

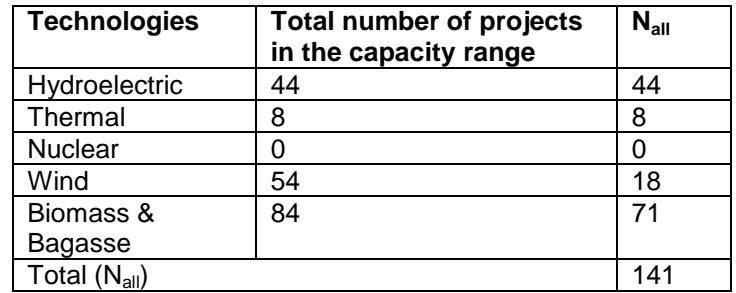

*Step 3: Within plants identified in Step 2, identify those that apply technologies different that the technology applied in the proposed project activity. Note their number Ndiff.*

In this step, those project activities that apply technologies different from that of the project activity (as defined above "Different technologies") have been identified.

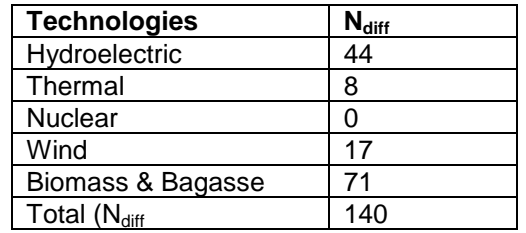

*Step 4: Calculate factor F=1-Ndiff/Nall representing the share of plants using technology similar to the technology used in the proposed project activity in all plants that deliver the same output or capacity as the proposed project activity*

In this step, the factor F is evaluated as below:  $F = 1 - (N_{diff}/N_{all}) = 1 - (140/141) = 0.0071$ 

Also,  $N_{all} - N_{diff} = 141 - 140 = 1$ 

Thus, the results of the analysis are as follows: a)  $F < 0.2$ 

b)  $N_{\text{all}} - N_{\text{diff}} = 1$ 

Since both the conditions of paragraph 47 of the approved methodological tool are not fulfilled, the present project activity is not a "common practice" within a sector in the

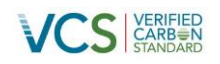

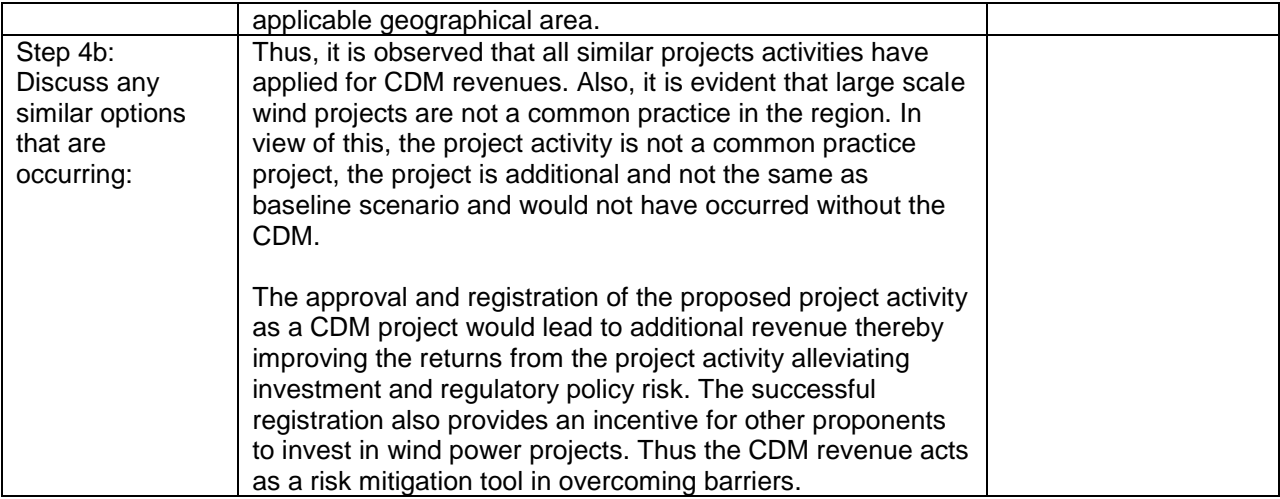

A brief chronological sequence of the project activity is as follows:

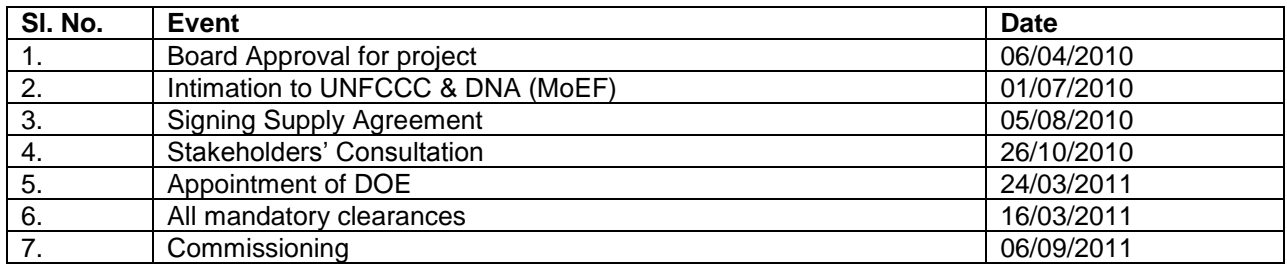

## <span id="page-20-0"></span>**2.6 Methodology Deviations**

Not Applicable

## <span id="page-20-1"></span>**3 QUANTIFICATION OF GHG EMISSION REDUCTIONS AND REMOVALS**

## <span id="page-20-2"></span>**3.1 Baseline Emissions**

Not Applicable

## <span id="page-20-3"></span>**3.2 Project Emissions**

Not Applicable

## <span id="page-20-4"></span>**3.3 Leakage**

Not Applicable

## <span id="page-20-5"></span>**3.4 Net GHG Emission Reductions and Removals**

Not Applicable

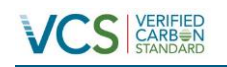

## <span id="page-21-0"></span>**4 MONITORING**

## <span id="page-21-1"></span>**4.1 Data and Parameters Available at Validation**

Not Applicable

<span id="page-21-2"></span>**4.2 Data and Parameters Monitored**

Not Applicable

<span id="page-21-3"></span>**4.3 Monitoring Plan**

Not Applicable

## <span id="page-21-4"></span>**5 ENVIRONMENTAL IMPACT**

Not Applicable

## <span id="page-21-5"></span>**6 STAKEHOLDER COMMENTS**

Not Applicable